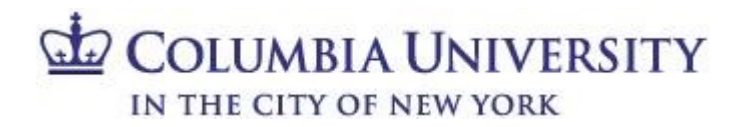

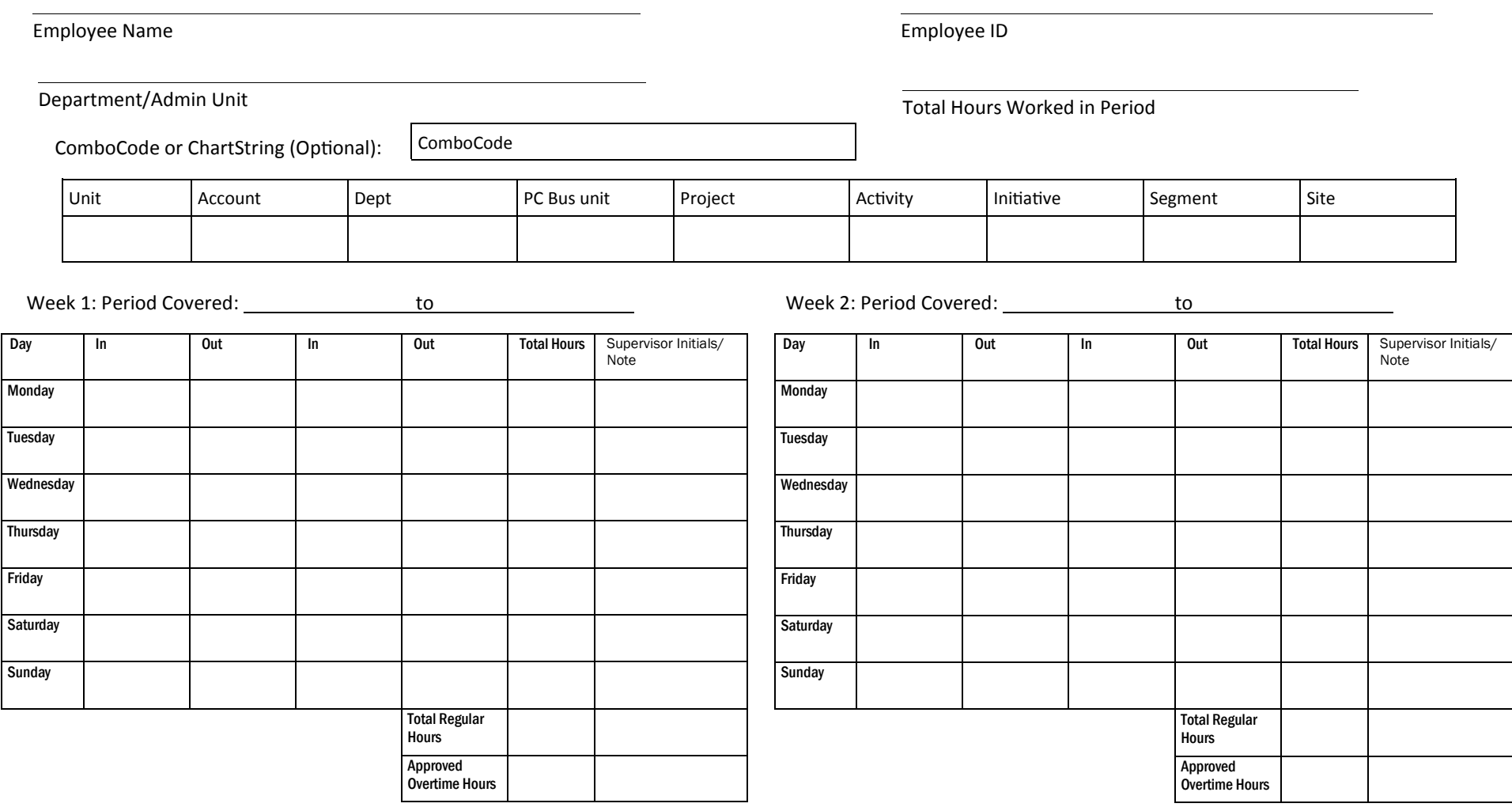

Employee signature: \_\_\_\_\_\_\_\_\_\_\_\_\_\_\_\_\_\_\_\_\_\_\_\_\_\_\_\_\_\_\_\_\_\_\_

Supervisor Signature and Date: \_\_\_\_\_\_\_\_\_\_\_\_\_\_\_\_\_\_\_\_\_\_\_\_\_\_\_\_\_\_

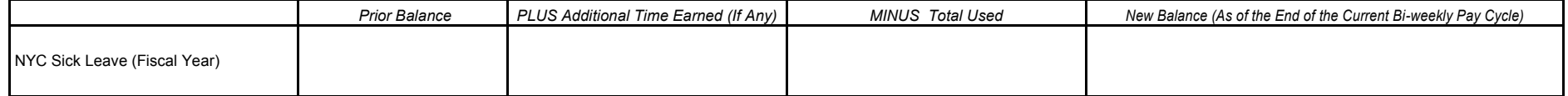

**Instructions:** Enter (digitally or in ink) time in and out, and hours worked on a daily basis.

Any employee who works more than five hours must take at least a 30-minute break and exclude this time from the total hours.

## **Please Note:**

Completion of time sheets is a legal requirement of the Fair Labor Standards Act and a negotiated contractual requirement. This form must be prepared for each casual employee, signed by the employee, and submitted to the employee's supervisor at the close of each two-week period, where it is signed by the supervisor. The hours must then be entered into FFE for the employee. For the payroll calendar, please go to: <http://finance.columbia.edu/controller/payroll/index.html>

Columbia University complies with the New York City Earned Sick Time Act by providing eligible faculty and staff the ability to accrue up to a maximum of 40 hours per fiscal year in paid sick time, which can be used for illness or preventative care of one's self or one's family members (defined under the Act to mean the employee's child, spouse, domestic partner, parent, sibling (including a half sibling, step sibling, or sibling related through adoption), grandchild, grandparent, or the child or parent of an employee's spouse or domestic partner).

Casual employees are eligible for paid sick leave at a rate of 1 hour for every 30 hours worked, up to a maximum of 40 hours in a year. This time must be taken in 1-hour increments.

For more information on the NYC Sick Leave, please see the New York City Earned Sick Time Act Policy in the Administrative Policy Library at [http://policylibrary.columbia.edu/new](http://policylibrary.columbia.edu/new-york-city-earned-sick-time-act)-york-city-earned-sick-time-act.

## **Submit your completed and signed timesheet to ISERP biweekly on Thursdays by 5:00 PM:**

- Place it in the Timesheets tray on the right-hand side of suite 370, immediately before the coordinator's desk. **OR**
- Email your scanned timesheet to ISERP Hiring (iserp-hiring@columbia.edu). Important: Make sure your supervisor is copied if you did not get their signature in person! We cannot process time sheets without approval.
- **Incomplete or unapproved timesheets may result in delayed payment.**